**AutoCAD Crack Activation Free Download (Latest)**

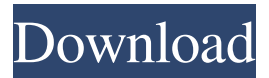

**AutoCAD Crack Activation Free Download [32|64bit]**

This article introduces how to use AutoCAD on Linux. You can read more about AutoCAD on Wikipedia, the official AutoCAD website, and Autodesk website. The various commands in AutoCAD are divided into a number of different categories that you can toggle on and off in the Options window. These categories consist of commands that can be used for modeling, plotting, and other functions. AutoCAD has been available in a number of different interfaces in the past. The most common ones include: Operating system dependent app AutoCAD LT is a slimmed down version of AutoCAD that comes bundled with the Microsoft Windows operating system. You can download AutoCAD LT from the Autodesk website. This program is only available for Microsoft Windows operating systems. You can download AutoCAD LT from the Autodesk website. This program is only available for Microsoft Windows operating systems. Windows Console AutoCAD can be run from the Windows Console (cmd.exe). When you run

AutoCAD in this way, the menu bar and most of the toolbars are hidden, and the application can be controlled only through the command line. When you run AutoCAD in this way, the menu bar and most of the toolbars are hidden, and the application can be controlled only through the command line. In this mode, if you use an application from the command line that asks for a password or for the creation of a new user, it will prompt you for the password or creation of the new user. Note that AutoCAD LT in the Windows Console mode is much more limited than AutoCAD. Linux: AutoCAD available as app AutoCAD LT for Linux is available as an app from the Linux Software Center. You can download and install AutoCAD LT for Linux from the Autodesk website. Linux: AutoCAD available as webapp AutoCAD can also be used as a webapp. In order to do so, you must use a web browser such as Firefox or Chrome to visit the Autodesk website and follow the instructions provided to download the app. Linux: AutoCAD available as Mac OS X app AutoCAD can also be installed on a Mac operating system such as OS X, running the Mac App Store. Option settings You can use the command line to set the most common options, such as the graphics environment,

## **AutoCAD**

XREF The XML Reference Architecture for Enterprise data

enables XML, the Extensible Markup Language, to be used to define a data structure, or model, in a standard and complete way, as a source of reference for the users and for programs. A complete description of the architecture is available from the Autodesk Data & Systems Blog. XREF is derived from the XML reference architecture, which is the design foundation for the XREF Architecture. This architecture makes it possible to build XML-based, or Extensible, data driven applications and content management systems. ObjectARX is the base class library for the Autodesk XML Reference Architecture for Enterprise. "AppDomain" In the past, the appDomain was a concept used to describe a logical zone of control within which different programming languages could be run. If the appDomain concept is used within the scope of an application, it is possible to execute a number of programs concurrently within an Autodesk Application Object (a.k.a. AppDomain). In this way, it is possible to use multiple languages for the same program. Also, some languages are unable to work directly with the Autodesk Application Object API. A developer can use the application object model API to abstract the access to the API of specific languages, allowing the application object to be the target of other languages such as C++ and Java. Layer 0 Autodesk Application Objects can be found in the layer zero (0). It is possible to perform a number of tasks in this layer. CAD control There is a CAD

control class library (objectARX, Autocad.Xy) for the functionality of the product. The functionality of the objects may include: software rendering control memory management rendering controls CAD automation class library (AutocadApp, Autocad.Xy, AutoCAD.Xy) toolbars device drivers DIP (Direct Input Panel) coding animation script management Calculation The basic class library for calculations (Calculation.Xy) is also included. References External links Autodesk Exchange Apps Autodesk Exchange Tools Category:AutoCADThe localization of antigens in human allotypically IgM-bearing lymphocytes: a flow cytometric study using a panel of monoclonal antibodies. Human blood lymphocytes bearing IgM as the only a1d647c40b

Navigate to the Autodesk Autocad folder. Right-click the Autocad shortcut in the Start menu. Click "Run as administrator". Double-click the Autocad shortcut. Accept the EULA. Download the Autocad full installation file. Run the downloaded Autocad file. Follow the on-screen prompts to install Autocad on your computer. If you want to install the Autocad trial version, first download and run the trial version installer. Copy the Autocad Folder that was created during the installation. Navigate to the Autocad folder. Right-click the Autocad shortcut in the Start menu. Click "Run as administrator". Double-click the Autocad shortcut. Accept the EULA. Run the Autocad trial installation file. Copy the Autocad folder that was created during the installation. Run the Autocad startup.bat file. Use the "Developer" button to activate the licence key. How to remove Autocad If you want to remove the Autocad, firstly stop the Autocad service. Right-click the Autocad shortcut in the Start menu. Click "Run as administrator". Then select "Services and Applications". Choose "Autocad Autodesk" from the list of "Autodesk Autocad" and "Autodesk Autocad.exe" services. Click "Stop". How to use the Autocad program Press "Ctrl+I" to bring up the Autocad window. Select "File" menu and select "Open". Select the "Autocad drawing file" from the

file dialog and click the "Open" button. To save the Autocad file, click "Save" in the top menu. Languages Easier configuration options To increase the overall reliability and performance of the program, several configuration options are provided by Autocad. This includes the ability to change the color depth, font, and pixel size. Autocad can also be used with the same configuration parameters and save file as a VBA project. This also provides a simplification of the Autocad file structure. Licensing Autocad is licensed under the GNU General Public License (GPL) version 2. This license provides freedom for users to use

**What's New In AutoCAD?**

Workflow for the Design and Control Panel: 3D Printing Controls: Use 3D printing capabilities to support your design process with native tools. You can now use advanced 3D printing controls in all CAD and design tools, and in standard user interfaces. In-place 3D Printing: Use your CAD model as the source for 3D printing. "Create" and "Make" functions for 3D printing design tools now provide in-place printing capabilities. More powerful 3D printing controls. Simulate Design and Control Panel: Quickly see how your design will work and interact with the system. With full simulation of all user interface states, you can try your designs before you build, and ensure they will work. (video: 2:00 min.) Support

for smart objects and PostScript-based design file formats. Multiple support for smart objects (which are a combination of design and geometry) as well as support for Microsoft.dwg and.stp file formats. New Smart Object Options: You can now easily set the unique properties for individual parts of a smart object. Support for whole-object hot-listing. More control over smart object assembly and better detection of changes. Image Content Management: Create and use reusable images of your components, such as profiles and technical drawings. Customize and share your layouts, including library and multiple configuration files. Import and incorporate existing images. Support for new global settings for the Export tool. New Registration Methods: Use different registration methods when you export to PDF and plot. Get rid of the AutoFit feature in PDF exporting. Create a new set of custom parameters in PDF exporting. Support for edgedetection-based UV stitching. Unified PDF Export: Simplify the way you manage the placement of components on PDF pages. A new PDF layout engine that combines the functionality of the old layout engine and the brand new layout engine. Compatibility with the new header and footer features. Create your PDF design from your drawing. Additional Drawing Tools: Save layers as DXF files, BMP files, and.PNG files. Faster label rotation. Label Opacity slider. Automatically align labels on a plane.

**System Requirements:**

Windows 7/8/10/10.1/10.2/Windows Server 2012/8/2016/2017. Intel or AMD CPU 2 GB RAM 1024x768 or higher resolution Internet Explorer 11 or higher. Recommended: Internet Explorer 11.0+ and Firefox 36+ or higher resolution 1024x768 or higher resolution 1024x768 or higher resolution 1024x768 or higher resolution 1024x768 or higher resolution 1024x768 or higher resolution 1024x768 or higher resolution 1024x768 or higher resolution 1024x768 or higher resolution 1024

Related links: